| Б .               |  |
|-------------------|--|
| Recipe name:      |  |
| Serves:           |  |
| Preperation time: |  |
| Cooking time:     |  |
| Ingredients       |  |
|                   |  |
|                   |  |
|                   |  |
|                   |  |
|                   |  |
|                   |  |
|                   |  |
|                   |  |
| Preparation       |  |

Notes

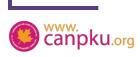

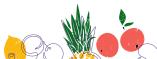

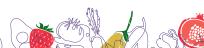

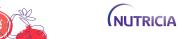